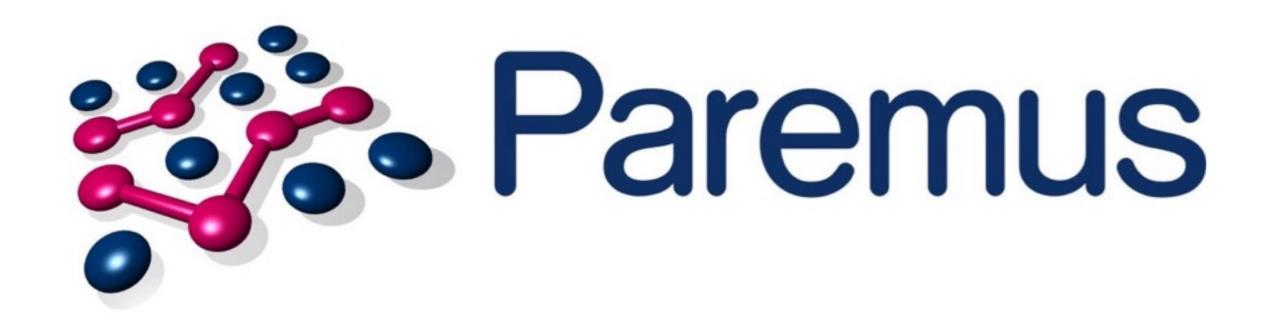

# OSGi, Java 9 and the Future of Modularity

**Neil Bartlett** 

http://www.paremus.com info@paremus.com

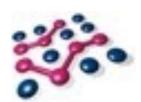

#### Introduction

#### Java has a Problem...

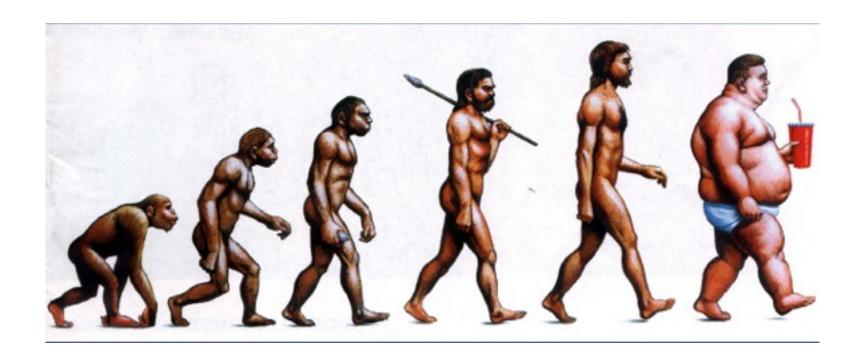

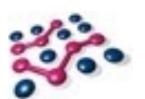

#### Java's Getting Larger

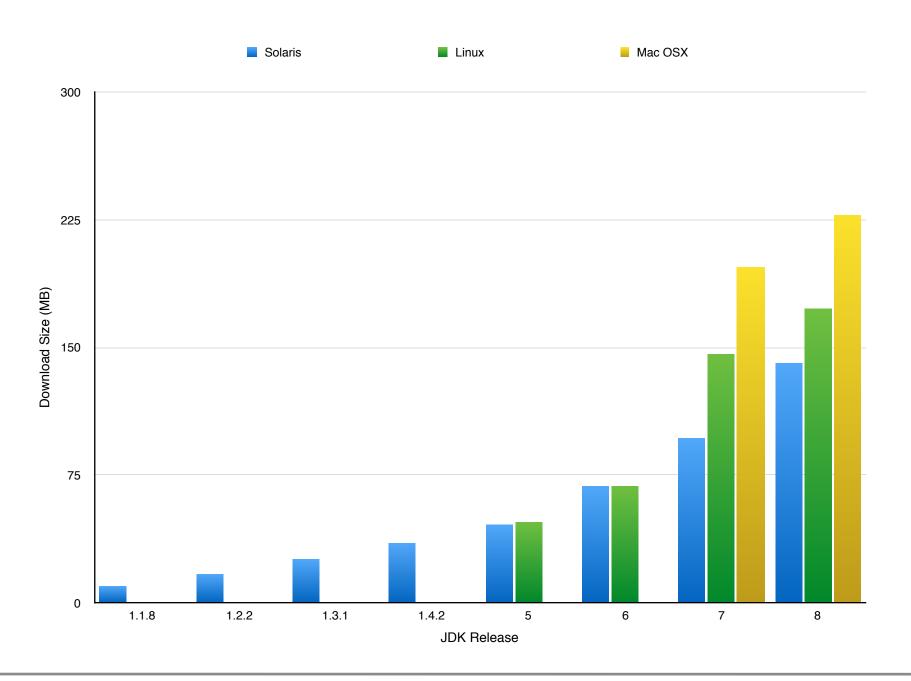

### Who Really Cares?

- Not Enterprise.
- Disk and memory are cheap.
- Competition is mostly .Net.

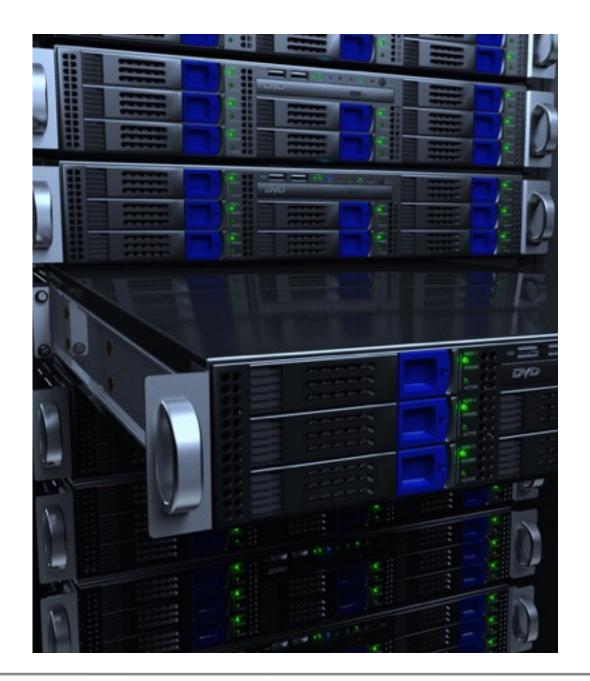

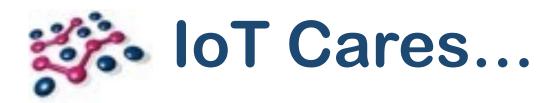

- Limited memory, CPU.
- Little or no storage!
- Economies of scale... 100,000s of devices \* \$5 saving per device?
- Java's competition is no longer (just) .Net.
- Includes NodeJS, Go, Rust...

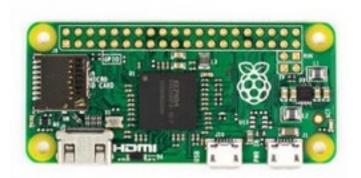

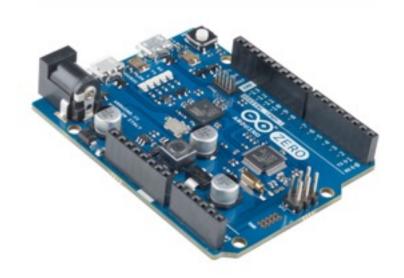

### Java Modularity

- OSGi: Started in late 1990's with JSR 8.
- OSGi Alliance formed and Release 1 published in 2000.
- Now on Release 6, working towards Release 7.
- ... but we never could modularise the JDK!

- Reasons include political, commercial and technical concerns.
- Let's just focus on the technical.

### JDK Modularity

- Sun (later Oracle) led several aborted projects in mid 2000s.
- JSR 294 "Superpackages" dead
- JSR 277 "Java Module System" dead
- JSR 376 "Java Platform Module System" (JPMS).
- Jigsaw prototype targeting Java 7 in 2011.
- Slipped to Java 8.
- Slipped again to Java 9.
- Java 9 delayed by a year (so far).
- Clearly not a trivial problem!

### JPMS and OSGi

- JPMS's primary goal is to modularise the JDK.
- It can also be used by libraries and applications.
- So how does this affect OSGi and its users?

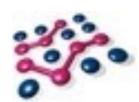

#### **Basics**

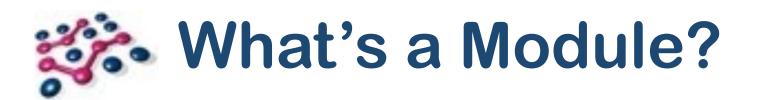

"A unit of encapsulation that communicates with other modules through agreed contracts."

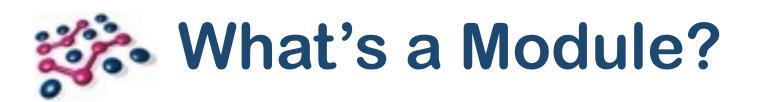

"A unit of **encapsulation** that **communicates** with other modules through agreed **contracts**."

#### What's NOT a Module?

- Monolithic Java applications (classpath).
- No encapsulation everything can interact with anything.
- Communication is ad hoc.
- Contracts may be used.

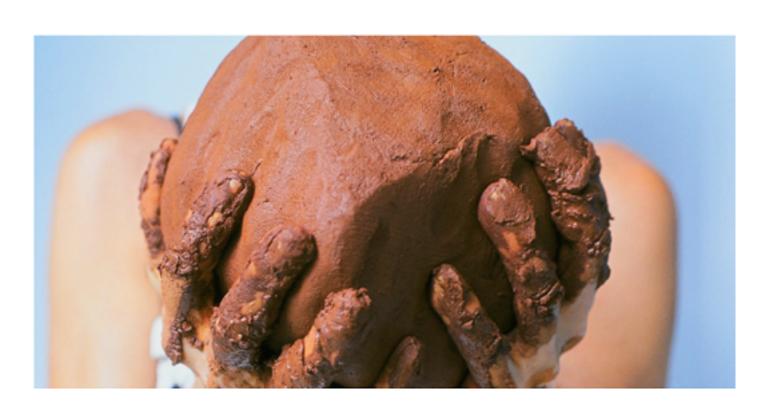

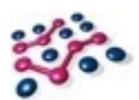

#### **Encapsulation / Isolation**

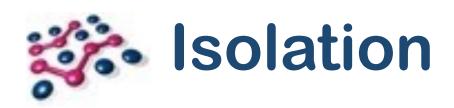

- Isolation is a **continuum**.
- Principle Freedom from Interference
- Isolation has a cost!

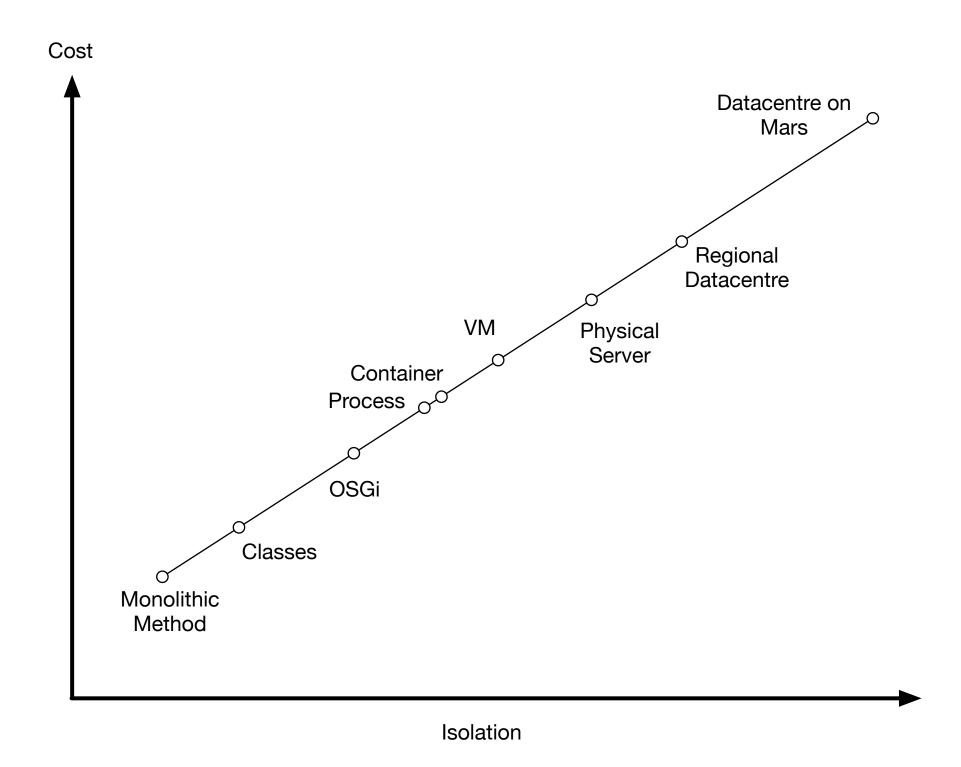

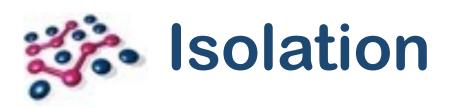

- OSGi and JPMS provide code-level isolation.
- **Neither** prevents modules from:
  - Consuming all available memory;
  - Creating 1000s of threads;
  - Calling System.exit()!
- Both do prevent:
  - Accessing "internal" types from outside a module.

## OSGi Isolation: Visibility

- OSGi creates a ClassLoader per bundle
- Each bundle has a Class Space: the set of classes visible to it.
- Equal to the private contents of the bundle + explicitly imported types.

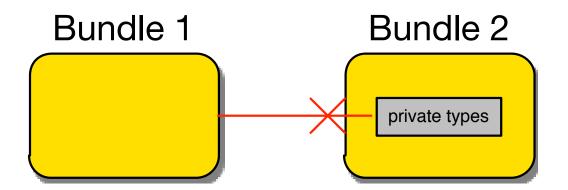

- Bundle 1 cannot see Bundle 2's private types.
- As if they don't exist.

#### JPMS Isolation: Access

- Modules on the module path live in a single ClassLoader
- Modules can see but not access another module's private types.

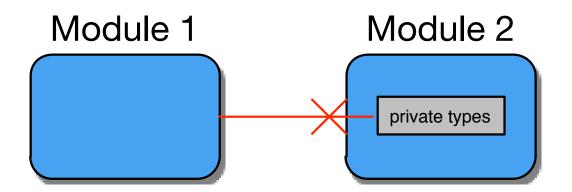

- Class.forName() ... works!
- clazz.newInstance() ... fails with IllegalAccessException.
- ICYWW, setAccessible(true) also fails.

In OSGi this works:

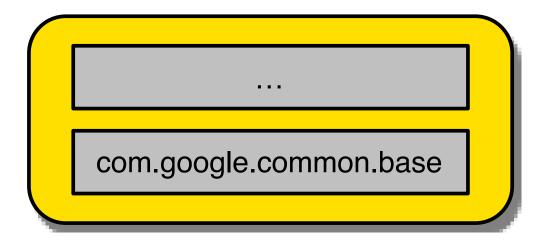

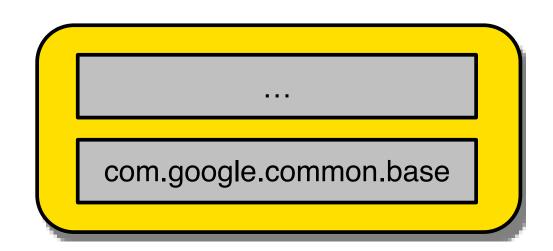

- Why would you do this?
  - Static linking is a useful technique;
  - Avoid external dependency;
  - Avoid versioning issues.

Legend: private package

In OSGi this also works:

org.example.api 1.0

org.example.api 1.5

- Does add some complexity, but manageable.
- Sometimes our dependencies cannot be reduced to a single version of every API.

Legend:

exported package

Even this works

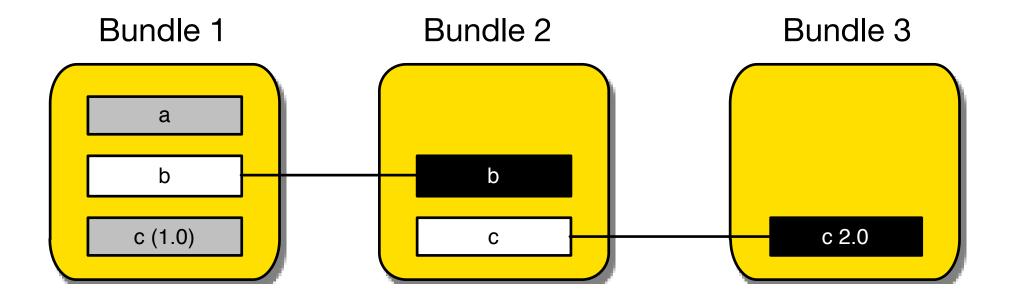

- B1 sees packages a, b and c(1.0).
- B2 sees packages b and c (2.0).
- B3 sees package c (2.0).
- Package c in B1 and B3 can be entirely different.

Legend: imported package

• In OSGi this doesn't work:

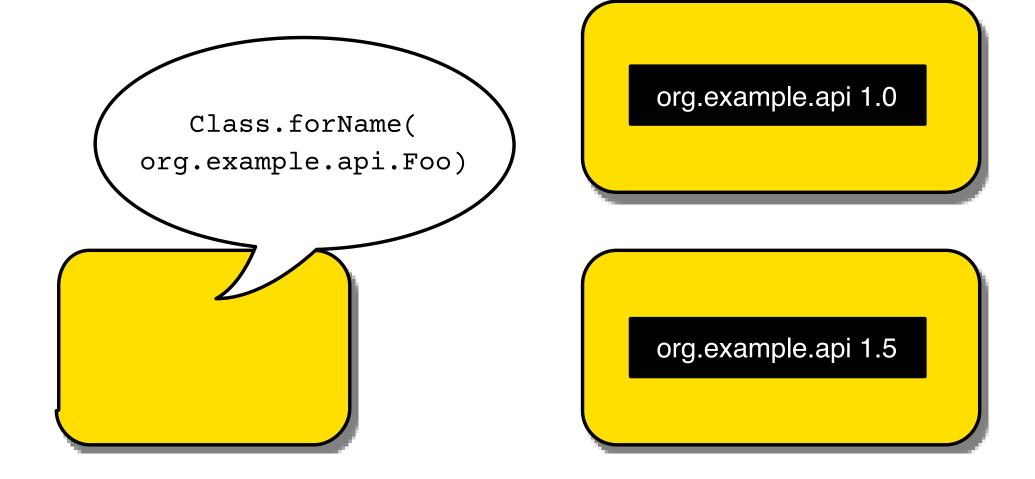

- Why not?
  - Type name is not unique.
  - If we specify a bundle we are fine!
- Why is this a problem?
  - Many libraries assume it "just works".
  - OSGi ClassLoader is forced to guess. Sometimes it guesses wrong.
- Probably the biggest source of frustration for new OSGi users!
- But what are we to do??

### Implications for JPMS

In JPMS this doesn't work:

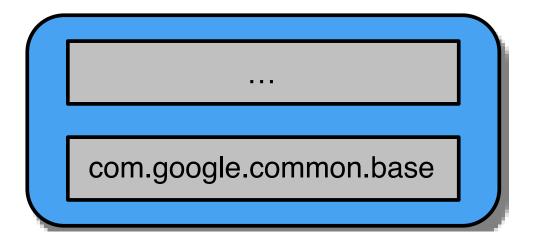

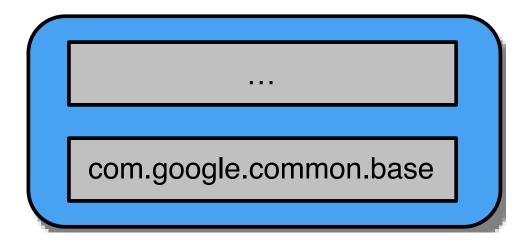

- java.lang.reflect.LayerInstantiationException: Package com.google.common.base in both module a and module b.
- Unless we manage our own ClassLoaders.
- … like OSGi does!

### Implications for JPMS

And this doesn't work:

org.example.api 1.0

org.example.api 1.5

• Unless we manage our own ClassLoaders...

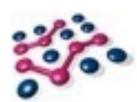

#### **Contracts & Dependencies**

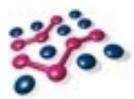

#### Contracts & Dependencies

- Any fool can build a wall.
- Working together is harder.
- How do we reintroduce connections in a controlled way?

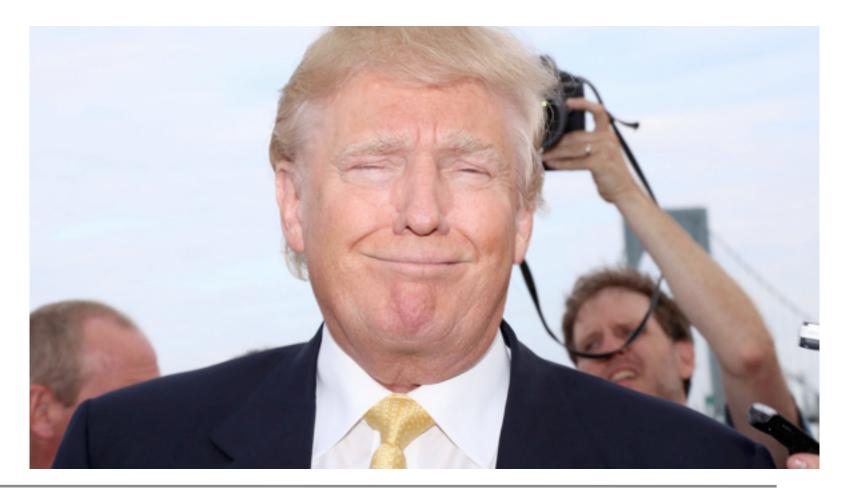

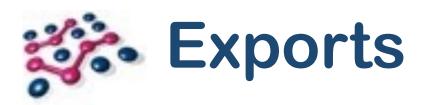

- Both JPMS and OSGi share Java packages.
- In both cases, any non-exported packages are "private".

```
# OSGi
Export-Package: org.example.api
// JPMS
module A {
   exports org.example.api;
}
```

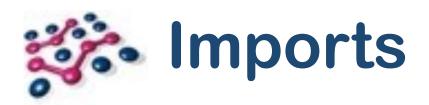

- In OSGi the complement of exporting packages is importing packages.
- This creates a "wire" across which class loading requests can be delegated.

Import-Package: org.example.api

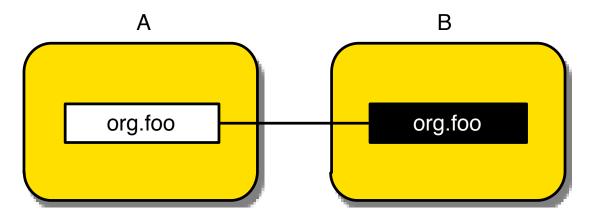

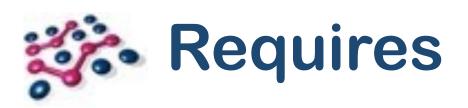

- OSGi also supports Require-Bundle. Imports all exported packages of a bundle.
- Require-Bundle is deprecated. Eclipse developers: this includes you!

#### Require-Bundle: B

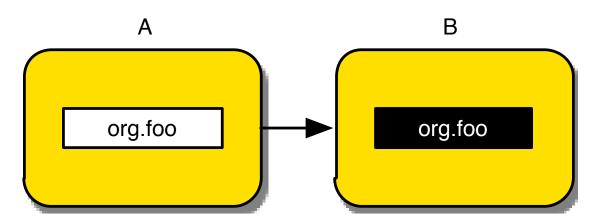

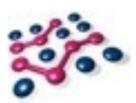

#### Refactoring with Import-Package

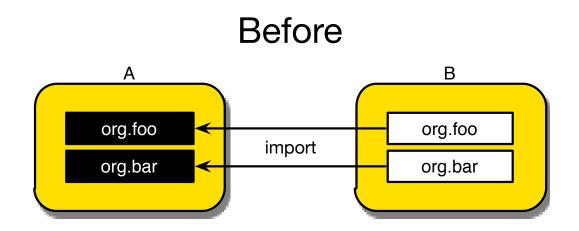

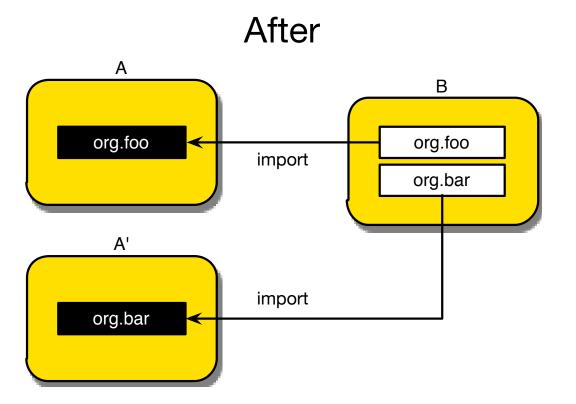

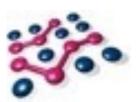

#### Refactoring with Require-Bundle

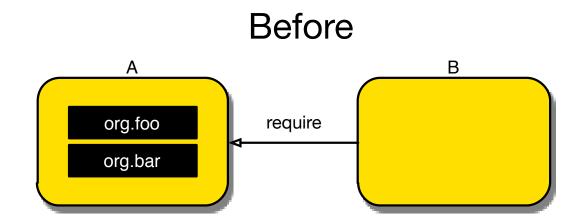

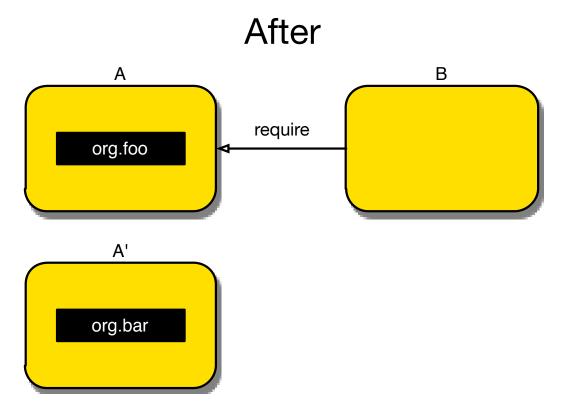

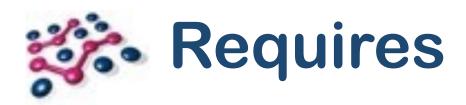

- JPMS only supports requires equivalent to Require-Bundle
- Same problems!
- "requires" public means re-export

```
module B {
    requires org.example.api;
    requires public org.example.foo.api;
}
```

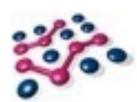

#### Versioning

### **Versioning**

- OSGi supports versioning: of bundles and packages.
- Export packages with a version e.g. 1.0.1
- Import packages with a version e.g. [1, 2)
- Tooling detects how we use the package and generates the correct range.

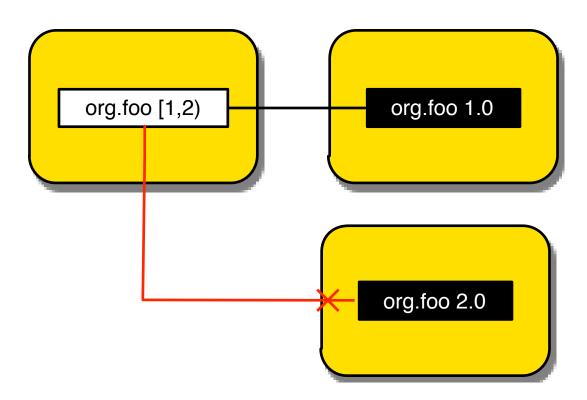

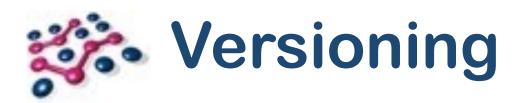

- JPMS does not support versions in module-info.java.
- A version can be supplied at build-time with a command-line param.
- ... but it's not used anywhere.
- Multiple versions of a module are not supported.
- Version selection by the module system is out of scope.
- Somebody (Maven?) has to create a set of modules that will work.
- That set must contain at most one version of each module.
  - Maven isn't very good at this!

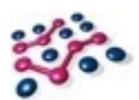

### **Dynamics**

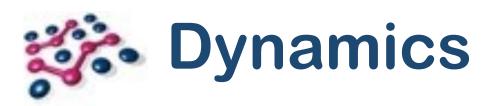

- OSGi bundles can be dynamically installed, updated, uninstalled.
- "But I'm an enterprise developer, I never want to do this".
- Fair point! Nobody's forcing you.
- OSGi originally designed for home gateways, similar to modern IoT.
- Installing and updating minimal set of dependencies is invaluable.
- Especially over low-speed, intermittent networks.

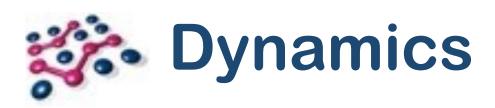

- So... dynamics are just for IoT?
- No! OSGi Services represent the change state of the world:
  - Remote Service availability (microservices!)
  - Network status
  - Market opening hours

•

OSGi encourages a robust programming model that adapts to the real world

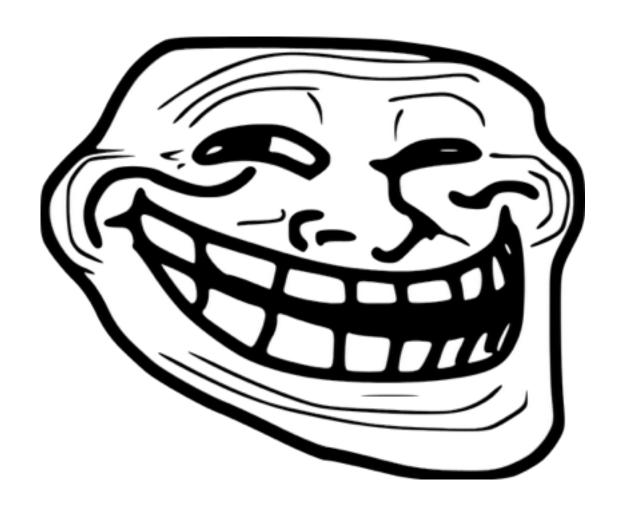

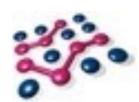

#### Reflection

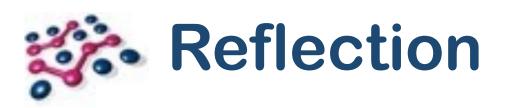

- This is the big one!
- First, OSGi:

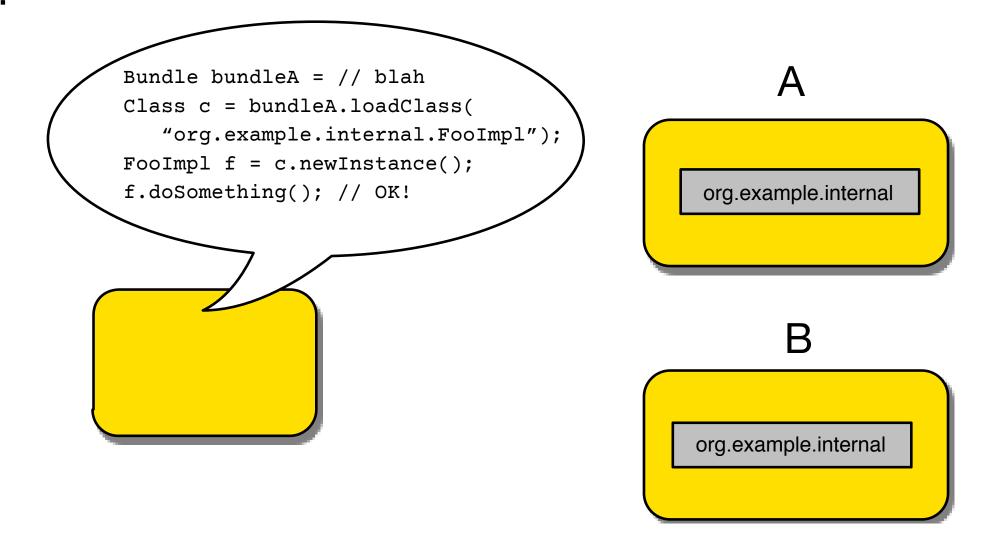

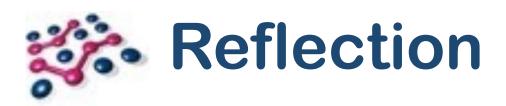

- Note:
  - No import of org.example.internal.
  - org.example.internal isn't exported.
- This is always possible if we know the origin bundle and type.
- Use case: Declarative Services

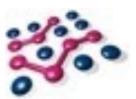

#### Declarative Services in a Nutshell

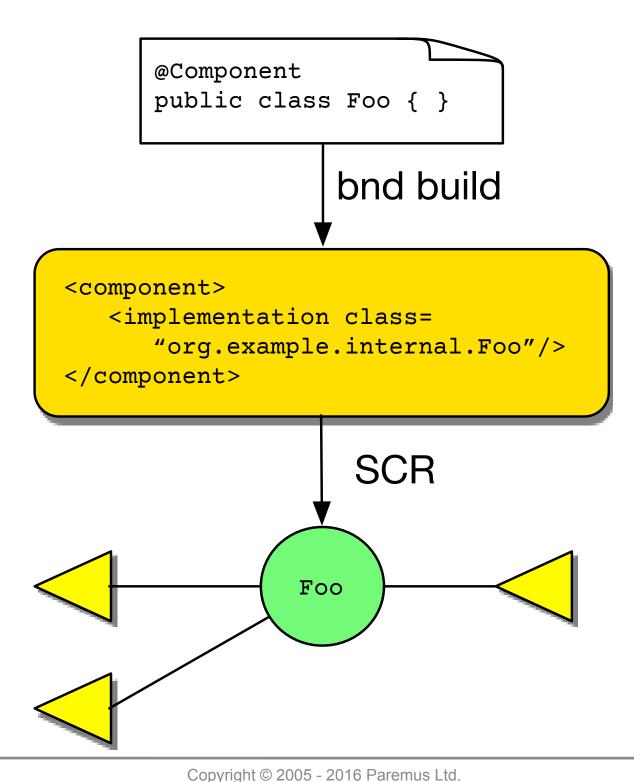

# Declarative Services

- Doesn't this break encapsulation? We can access any type!
- Debatable... but practically speaking, no.
- Origin bundle declares the type explicitly, otherwise it's unknown.
- Reflection could be used to do bad things...
- ... but you can't claim you didn't know what you were doing.

# Other Use-Cases

- Dependency Injection frameworks (all of them).
- Object/Relational Mapping ... Hibernate, JPA, etc.
- Serialization... JAXB, Protocol Buffers, etc.
- Eclipse Extension Registry (plugin.xml)

In other words: most of our critical infrastructure!

## The JPMS Approach

- JPMS automatically adds a "read edge" when we reflect on a module.
- But the private packages remain inaccessible, period.
- Probably the biggest area of contention in JSR 376.
- See <a href="http://bit.ly/jpms-reflect">http://bit.ly/jpms-reflect</a>

## Non-Solution: Services

- ServiceLoader has privileged access to named types inside module private packages.
- No help. Services in J2SE are very, very limited.
- No lifecycle control, no dependency injection...
- DI module has to declare "uses" for each interface type.

```
module A {
   provides org.example.api.Foo
     with org.example.internal.FooImpl;
}
```

\* http://openjdk.java.net/projects/jigsaw/spec/issues/#ReflectiveAccessToNonExportedTypes

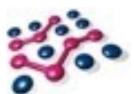

#### Possible Solution: Export and be Damned!

- We could just export all the packages!
- Inadvisable... now all internal packages are public API.
- Encapsulation is gone, both at build and run time.

```
module A {
   exports org.example.internal;
   // I hope nobody depends on this!
}
```

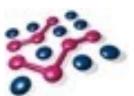

#### Possible Solution: Qualified Export

- Exports can be **qualified**: only accessible to specific, named modules.
- Problem: we need to know all the possible requirers in advance!
- Doesn't work for specifications with multiple implementations, like JPA.

```
module A {
    exports org.example.internal to
        org.hibernate;
    // Bad luck EclipseLink!
}
```

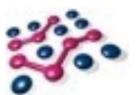

#### Possible Solution: Dynamic Export

- Proposed and implemented by Oracle ... then killed just last month.
- Idea: exports that are effective at runtime but not build time.
- Have to explicitly list every package to be treated this way.
- Weakens "fidelity across all phases" but this is closest to OSGi.

```
module A {
   exports dynamic org.example.internal;
   exports dynamic org.example.impl.a;
   exports dynamic org.example.impl.b;
   // Hope I got them all!
}
```

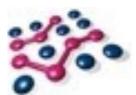

#### Possible Solution: Weak Modules

- Oracle's <del>current</del> proposal (killed last week!)
- Idea: weak modules have no private packages, everything is exported.
- Envisioned as a transitional step to "strong" modules.
- Question: if we use DI, ORM, serialization etc, can we ever get rid of "weak" modules??

```
weak module A {
    // The jokes write themselves...
}
```

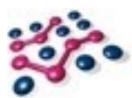

#### Possible Solution: Open Modules

- Oracle's even more current proposal (since Thursday, around tea-time).
- Like "dynamic" exports, i.e. open for reflection but not at compile-time.
- In an open module, all packages are open.
- Normal modules can open specific packages.

```
open module A {
    // Can still explicitly export...
    exports org.example.api;
}
module B {
    opens org.example.impl;
}
```

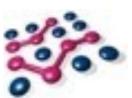

#### Possible Solution: Privileged Modules

- Community proposal from Nikita Lipsky.
- Idea: bless certain modules as "privileged". They, and only they, can access private packages of any module.
- Perhaps a command line switch to permit privileged modules?
- Attraction: only a small number of modules ever need this.
- Why should only ServiceLoader be allowed to do this?

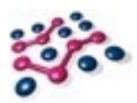

#### Interoperability,

OR,

Can Dogs and Cats Live Together??

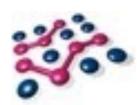

# 

# Basic Interop

- Java 9 is backwards compatible, if you use only standard Java SE APIs.
- OSGi uses only standard Java SE APIs.
- Therefore OSGi runs unchanged on Java 9!
- Give or take the usual bugs, it's only Early Access:

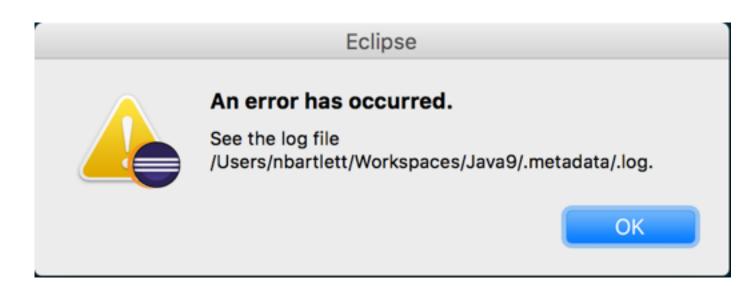

# Compatibility Issues

- Java 9 may **not** be backwards compatible for code that uses nonstandard APIs.
- E.g.: sun.misc.Unsafe
- Same advice for OSGi developers as all other Java developers.
- As an OSGi dev you have a much better idea of your dependencies already!

## Can We Do Better?

- YES!
- Background: "platform" dependencies are handled 2 ways in OSGi:
- 1. The Execution Environment: a capability published by the Framework.
  - Example: Require-Capability: osgi.ee; filter:="(&(osgi.ee=JavaSE)(version=1.8))"
  - Generated by tooling (fortunately!)
  - Bundle now only resolves on Java 8, can access APIs e.g. java.util.function.
- 2. Import-Package for everything outside java.\*.

## Can We Do Better?

- Import-Package still works great.
- The execution environment concept is probably obsolete.
- Can no longer talk about monolithic platform with a single version.
- Need to depend on platform modules... i.e. JPMS.
- Proposal: Require-PlatformModule
- Example: Require-PlatformModule: java.httpclient; version=1.9
- Bundle should no longer resolve on a platform that lacks the java.httpclient module.

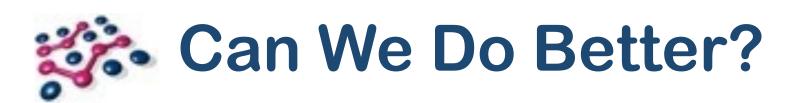

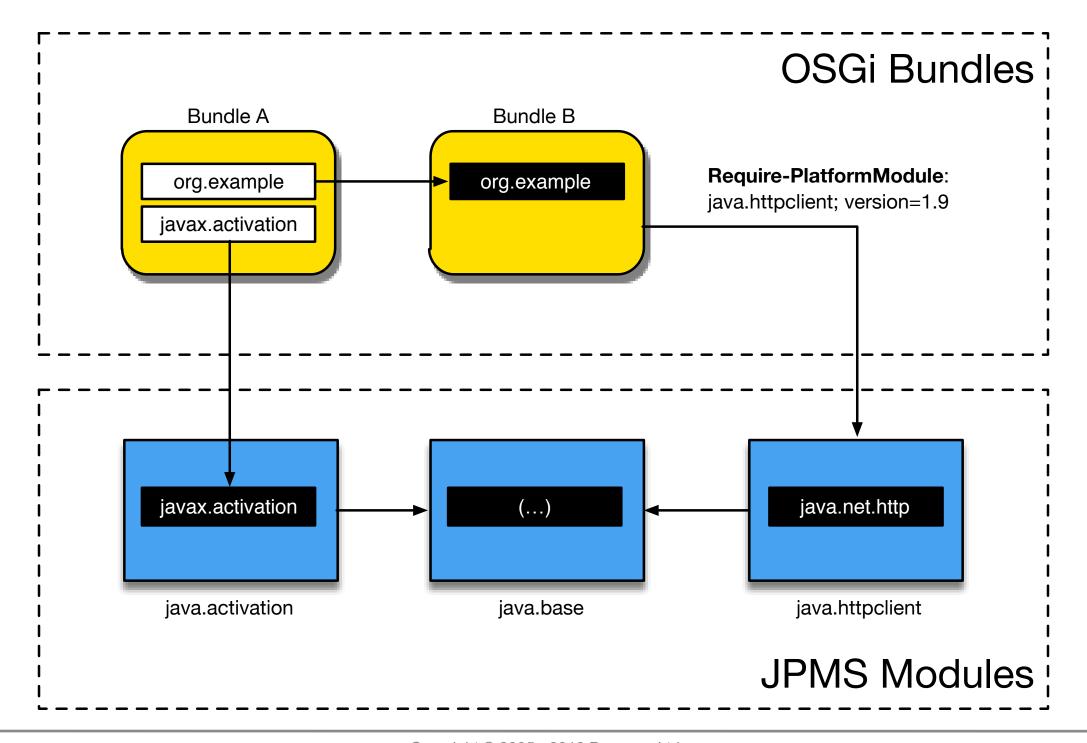

## Proof of Concept

- Iterate modules in current platform.
- Provide a capability for each module from the Framework.
- Export packages into OSGi for each module-exported package.
- Launch OSGi bundles in the "unnamed" JPMS module.
- Simulate Require-PlatformModule with a capability:
  - Require-Capability: jmodule; filter:="(jmodule=java.httpclient)"
- Works! github.com/njbartlett/osgi\_jigsaw

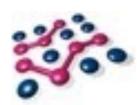

# 

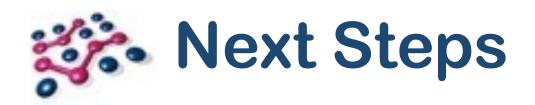

- Use jdeps to calculate minimal platform dependencies for a set of bundles.
- Use jlink to create a complete runtime: JVM, JPMS modules, OSGi bundles.
- Integrate these tools into bnd and Bndtools.

## Can We Do Even Better?

- That was unidirectional dependence.
- All OSGi bundles in a single JPMS module.
- OSGi can't use JPMS encapsulation (assuming we want to?).
- Can we map bundles directly to modules? One-to-one?
- Maybe... but it's complicated.
- JPMS not dynamic, no overlapping private packages, no cycles.
- Would require multiple module Layers, not strictly hierarchical, with Layer creator controlling module wiring.
- Requires changes in JPMS/Jigsaw that may or may not happen.
- Tom Watson (Equinox project lead) has done great work here.

# JSR Membership

I am now a member of the JSR 376 Expert Group.

- I want to represent the OSGi community...
  - (within the constraints set by the Spec Lead).
- Talk to me if there's something you think I should raise on the EG.

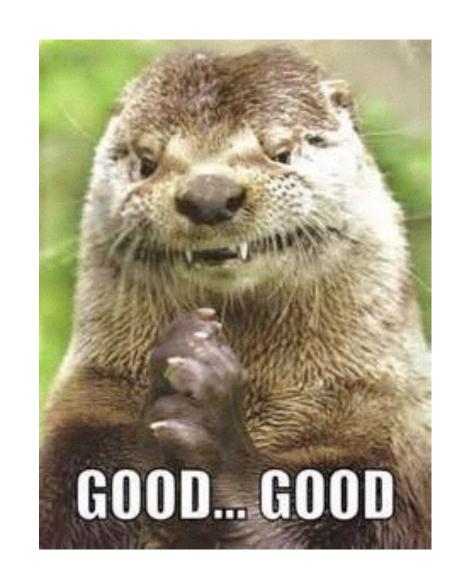

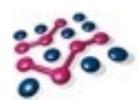

#### Conclusion

## JPMS Biggest Problem

- "Adding" modularity to a 20-year-old product is hard.
- Best way to modularise? Refactor!
- Not an option for the JRE.
- JPMS did what was necessary to modularise the JRE without refactoring.
- OSGi couldn't have done this job.
  - (It was tried Apache Harmony came close)
- The choices made by JPMS have unfortunate consequences.
- Why suffer those consequences outside the JRE?

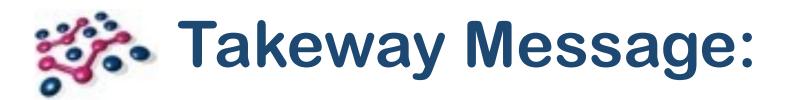

### JPMS for the JDK.

OSGi for Everything Else.

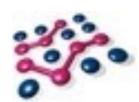

#### **Afterword**

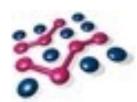

#### What does JPMS remind me of...?

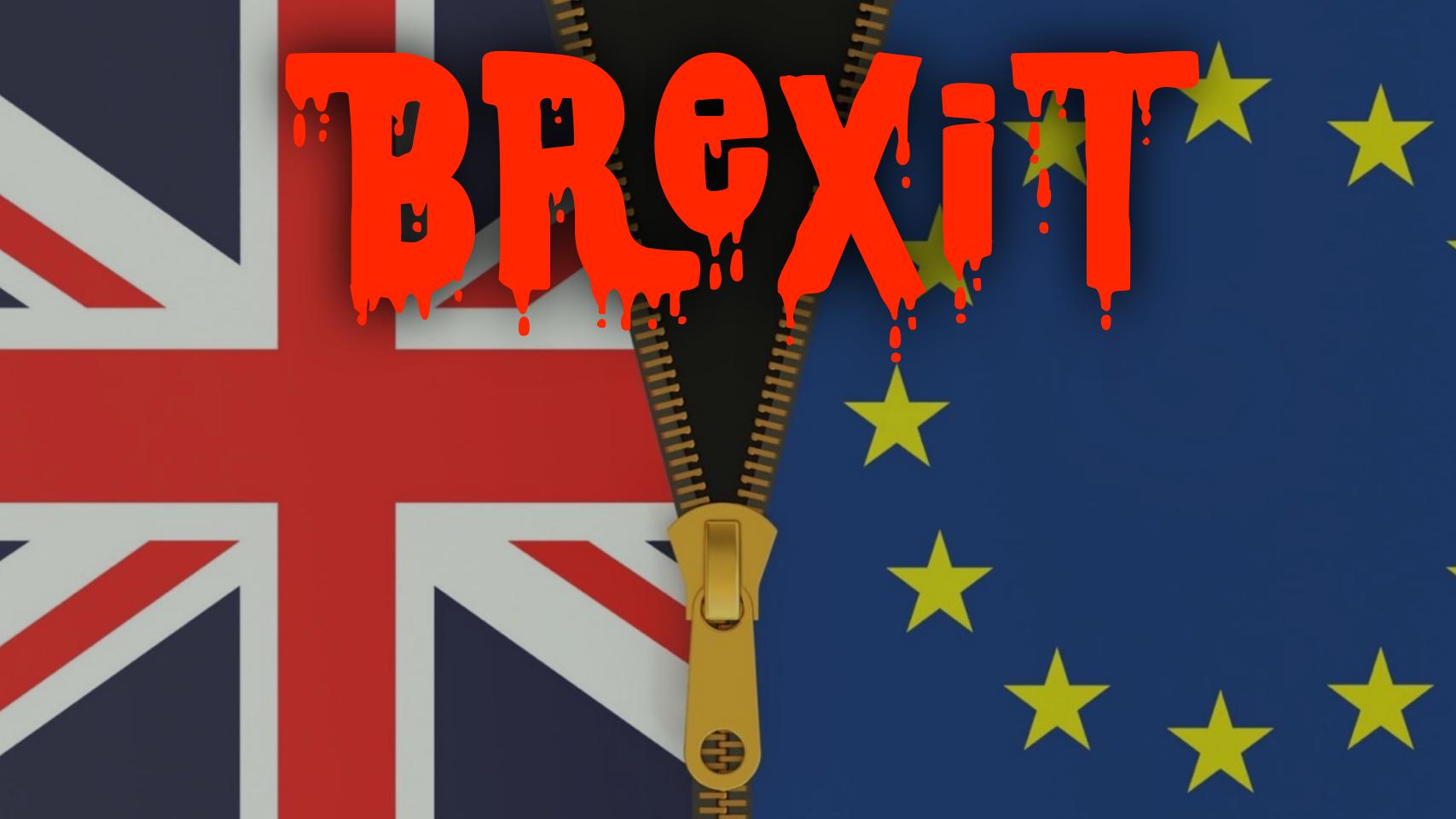

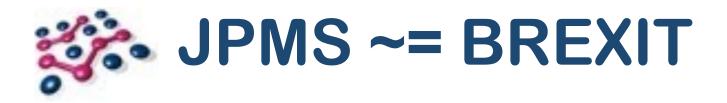

- I didn't vote for it!
- Nobody knows what it will look like.
- Huge distraction from actual important stuff.
- Can't be stopped now ...or can it? ;-)
- Try to make the best of it?

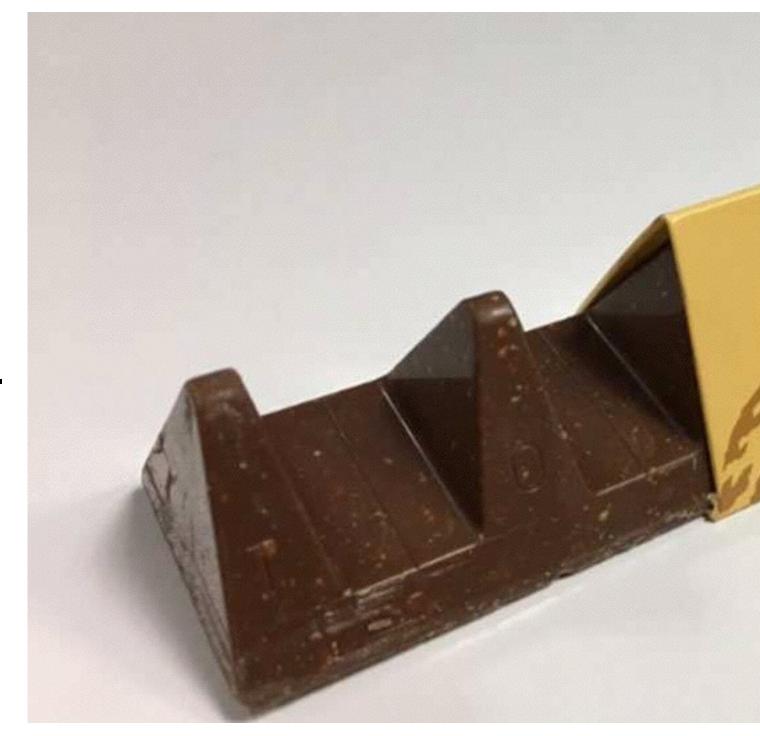

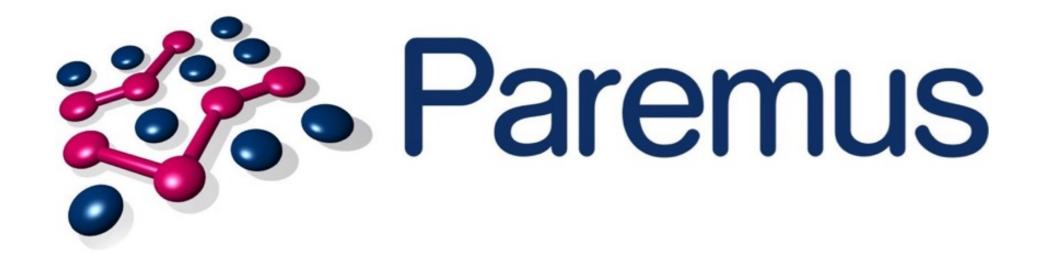

www.paremus.com

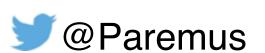

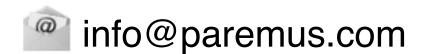